## 2501 プロジェクターの使用方法

I

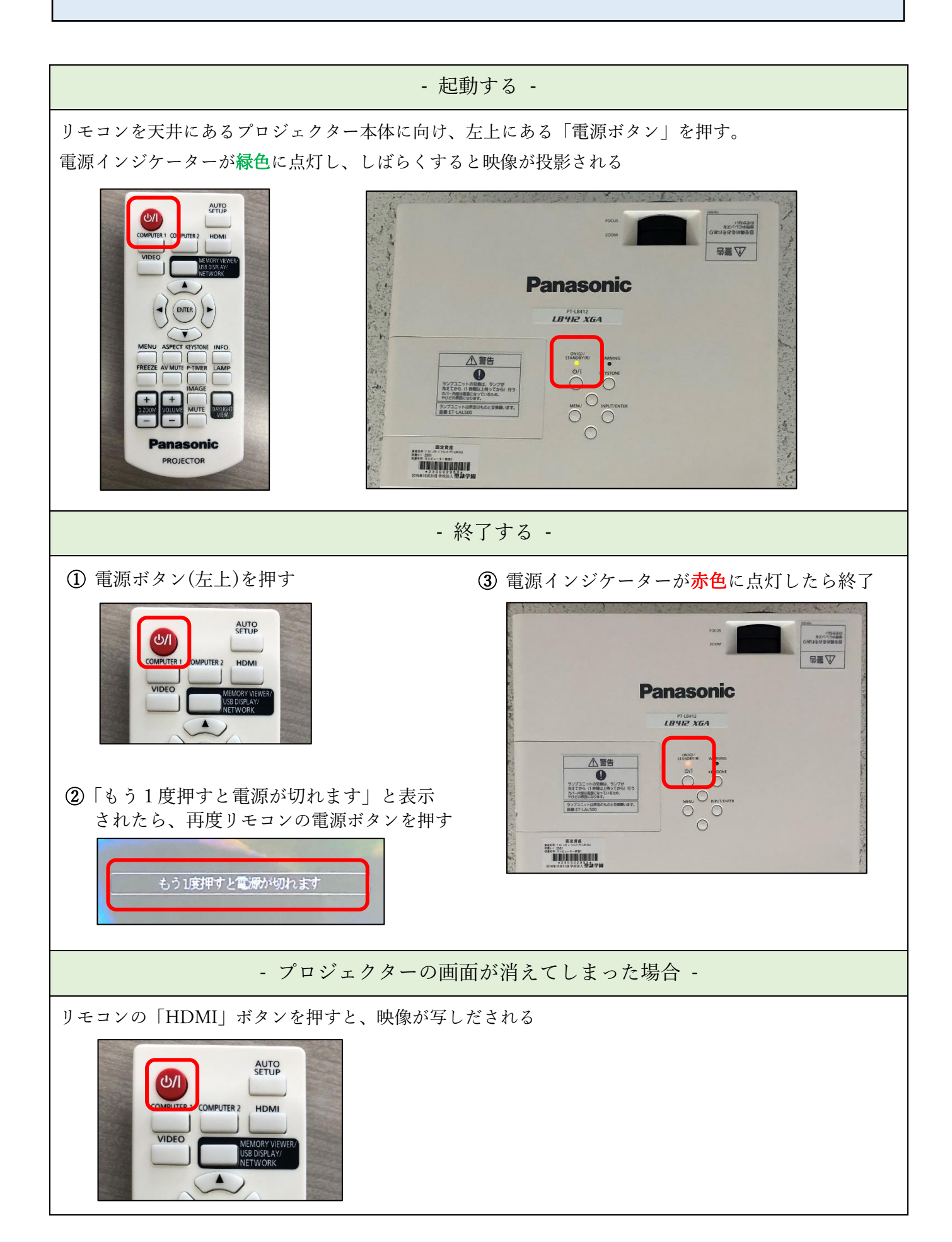